# Package 'Peacock.test'

July 14, 2016

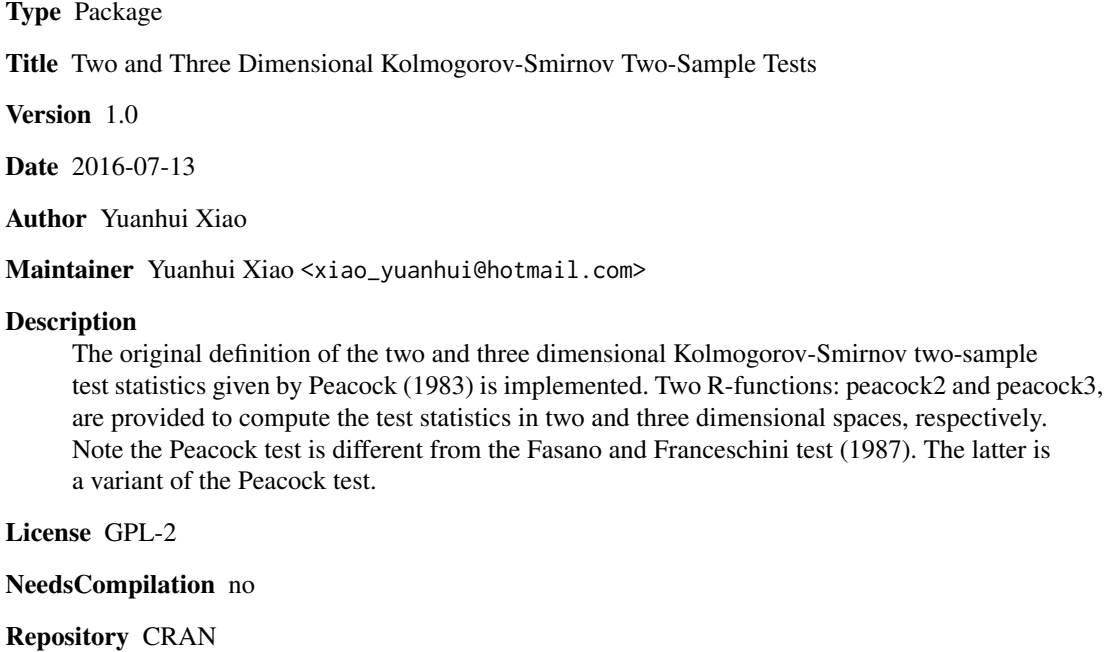

Date/Publication 2016-07-14 20:33:50

# R topics documented:

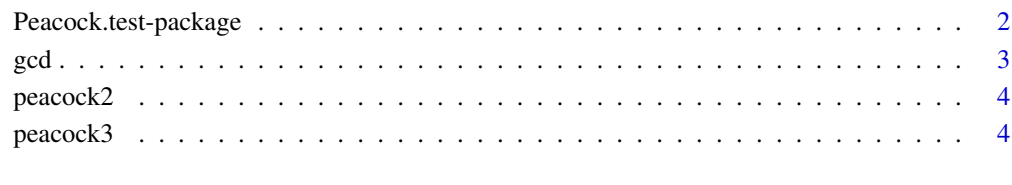

**Index** [6](#page-5-0) **6** 

<span id="page-1-0"></span>Peacock.test-package *Multidimensional Kolmogorov-Smirnov Two-Sample Test*

#### Description

Two R-functions: peacock2 and peacock3 are provided to compute the two dimensional and three dimensional KS two-sample tests, respectively. The famous KS two sample test was generalized to multidimensional spaces by Peacock (1983). Hence, it is also called the Peacock test. The Peacock is different from the widely used Fasano and Franceschini test (1987). The latter is a variant of the KS test, invented to alleviate the computational intensity of the former. The two R-functions implement the original definition of the KS test given by Peacock (1983).

#### Details

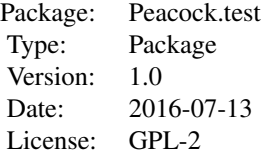

The two functions: peacock2 and peacock3, provided in this package are self-explanatory and their usage is straightforward.

#### Author(s)

Yuanhui Xiao

Maintainer: Yuanhui Xiao <xiao\\_yuanhui@hotmail.com> ~~ The author and/or maintainer of the package ~~

#### References

Fasano, G., Franceschini, A. (1987)<DOI:10.1093/mnras/225.1.155>. A multidimensional version of the Kolmogorov-Smirnov test. Monthly Notices of the Royal Astronomical Society 225:155-170.

Peacock J.A. (1983) <DOI:10.1093/mnras/202.3.615>. Two-dimensional goodness-of-fit testing in astronomy. Monthly Notices of the Royal Astronomical Society 202:615-627.

Xiao Y(2016). A fast algorithm for two-dimensional Kolmogorov-Smirnov two-sample tests, Journal Computational Statistics and Data Analysis, under revision.

#### Examples

```
# two-dimensional case
    x2 \le matrix(rnorm(12, 0, 1), ncol=2)
    y2 <- matrix(rnorm(16, 0, 1), ncol=2)
    ks2 \leftarrow \text{peaceck2}(x2, y2)ks2
```
<span id="page-2-0"></span> $\gcd$  3

```
# three-dimensional case
    x3 \leftarrow matrix(rnorm(12, 0, 1), ncol=3)y3 <- matrix(rnorm(18, 0, 1), ncol=3)
    ks3 \leq - peacock3(x3, y3)
    ks3
```
## gcd *Greatest Common Divisor*

## Description

This function returns the greatest common divisor of two integers

#### Usage

gcd(x, y)

# Arguments

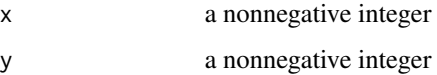

## Details

The function utilizes the Euclidean algorithm to compute the greatest common divisor of two integers

#### Value

An integer, which is the greatest common divisor. If both arguments are zero, then the returned value is 1.

# Author(s)

Yuanhui Xiao

#### Examples

```
x < -4y \le -6d \leftarrow \gcd(x, y)d
```
#### Description

This function implements the original definition of the two-dimensional Kolmogorov-Smirnov test by Peacock (1983). This test is not the widely used Fasano-Franceschini test (1987). The latter is a variant the Peacock test.

#### Usage

peacock2(x, y)

#### Arguments

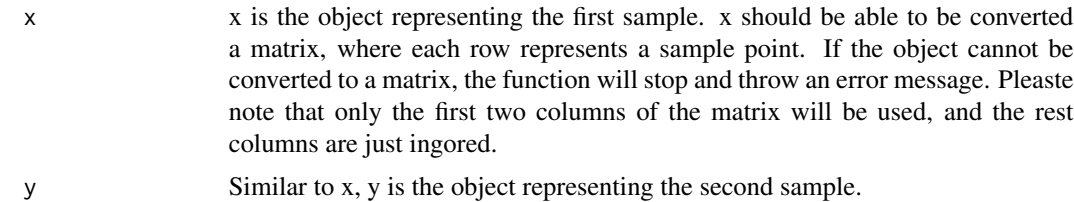

#### Value

the value of the test statistic

#### Author(s)

Yuanhui Xiao

#### Examples

```
x \le matrix(rnorm(12, 0, 1), ncol=2)
y \leftarrow \text{matrix}(rnorm(16, 0, 1), ncol=2)ks <- peacock2(x, y)
ks
```
peacock3 *Three Dimensional Kolmogorov-Smirnov/Peacock Two-Sample test*

#### Description

This function implements the original definition of the three-dimensional Kolmogorov-Smirnov test by Peacock (1983). This test is not the widely used Fasano-Franceschini test (1987). The latter is a variant the Peacock test.

#### peacock3 5

# Usage

peacock3(x, y)

# Arguments

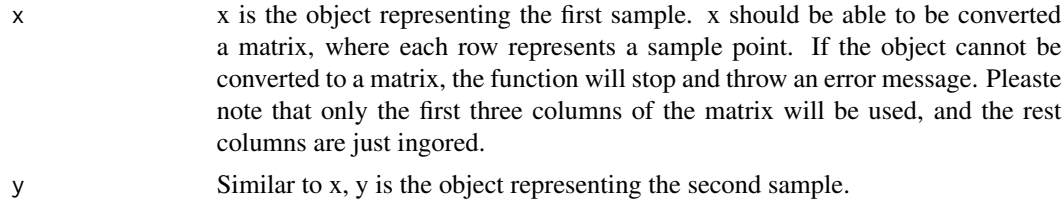

# Value

the value of the test statistic

# Author(s)

Yuanhui Xiao

# Examples

```
x \leftarrow \text{matrix}(rnorm(12, 0, 1), ncol=3)y <- matrix(rnorm(18, 0, 1), ncol=3)
ks <- peacock3(x, y)
ks
```
# <span id="page-5-0"></span>Index

∗Topic Fasano-Franceschini Two-Sample test Peacock.test-package, [2](#page-1-0) ∗Topic Kolmogorov-Smirnov/Peacock Two-Sample test Peacock.test-package, [2](#page-1-0) ∗Topic Three-dimensional Fasano-Franceschini Two-Sample test peacock3, [4](#page-3-0) ∗Topic Three-dimensional Kolmogorov-Smirnov/Peacock Two-Sample test peacock3, [4](#page-3-0) ∗Topic Two-dimensional Fasano-Franceschini Two-Sample test peacock2, [4](#page-3-0) ∗Topic Two-dimensional Kolmogorov-Smirnov/Peacock Two-Sample test peacock2, [4](#page-3-0) ∗Topic greatest common divisor gcd, [3](#page-2-0)

gcd, [3](#page-2-0)

Peacock.test *(*Peacock.test-package*)*, [2](#page-1-0) Peacock.test-package, [2](#page-1-0) peacock2, [4](#page-3-0) peacock3, [4](#page-3-0)